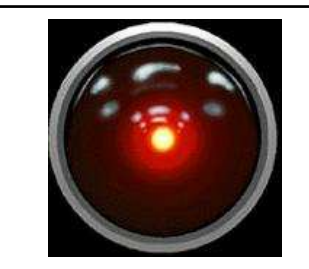

HCI/ComS 575X: Computational Perception

Instructor: Alexander Stoytchev http://www.cs.iastate.edu/~alex/classes/2007\_Spring\_575X/

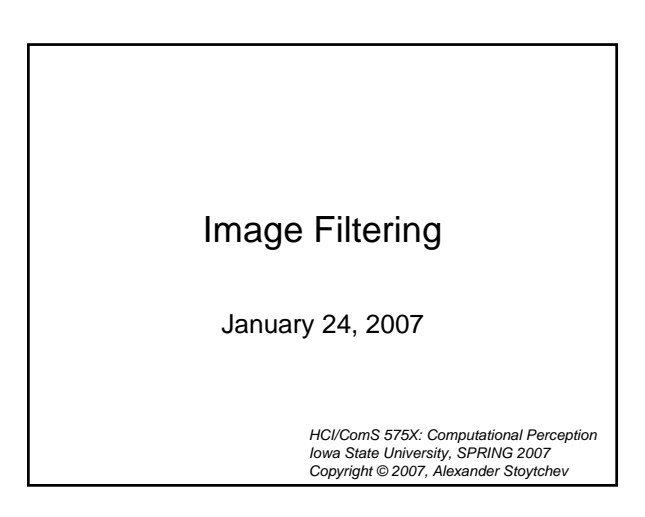

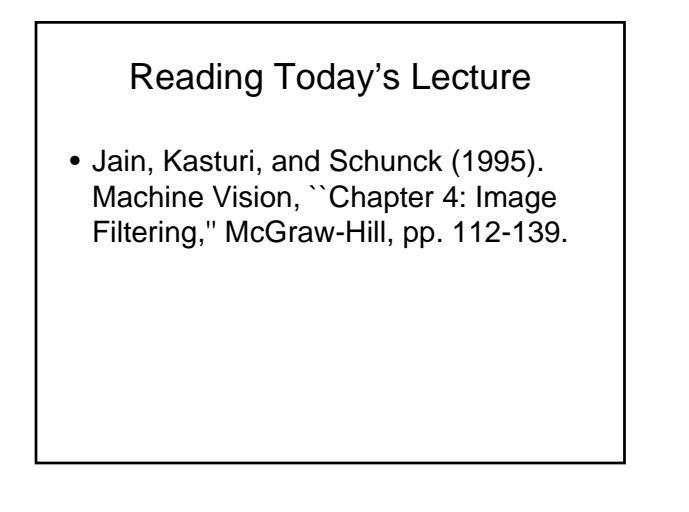

## Reading for Next Time

- Burt and Adelson (1983). The Laplacian Pyramid as a Compact Image Code,'' IEEE Transactions on Communications, vol. 31(4), pp. 532-540.
- Posted on the reading web page
- (not WebCT)

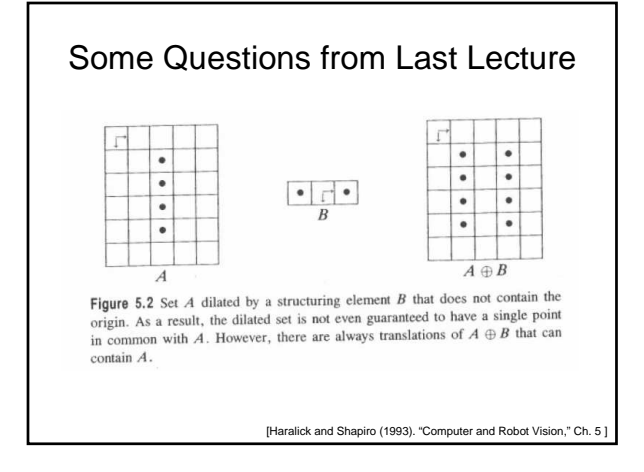

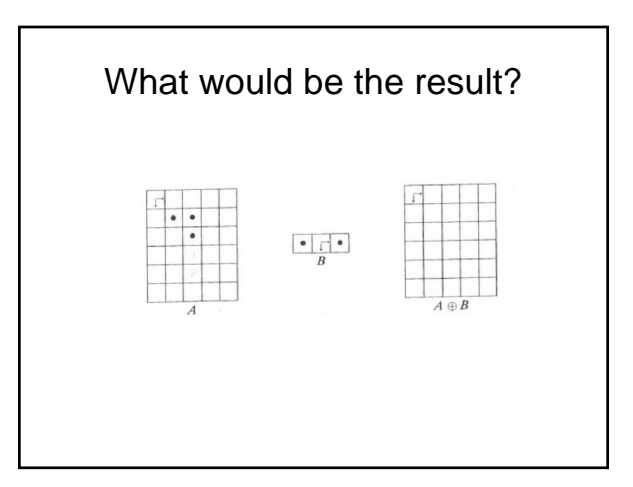

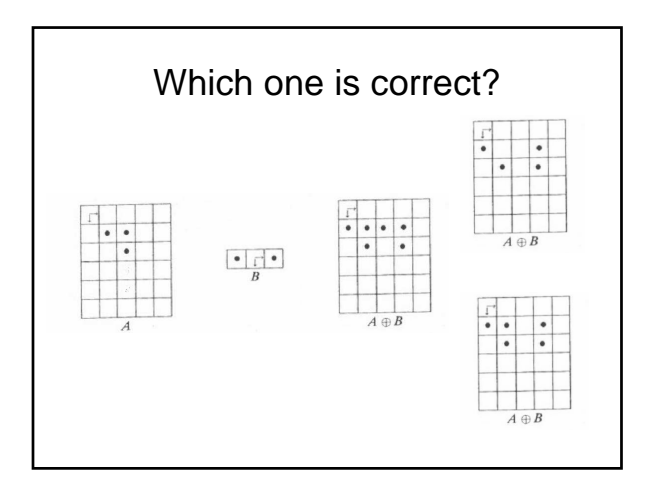

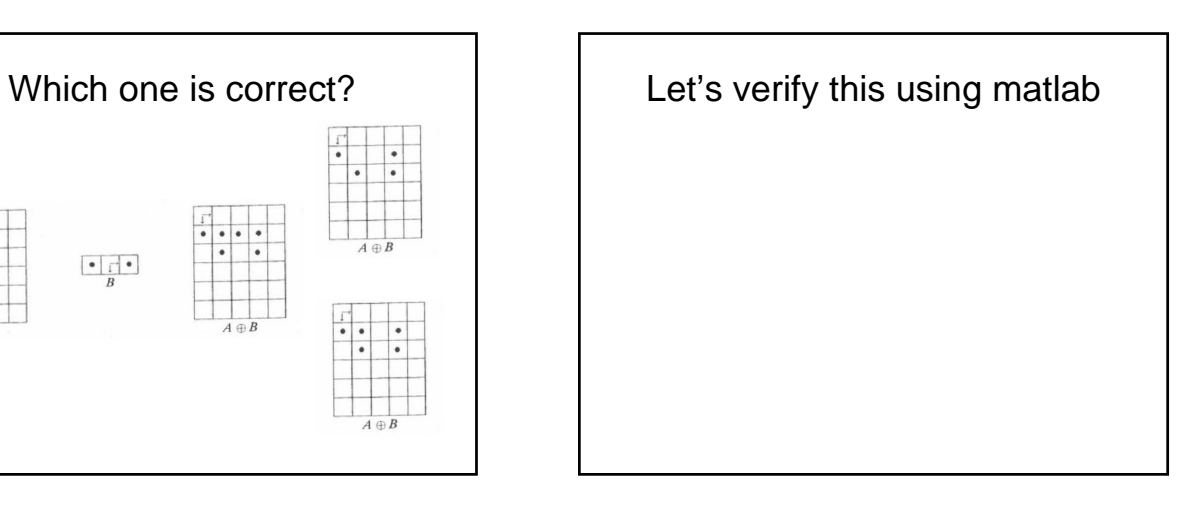

## Histogram Modification

- Scaling
- Equalization
- Normalization

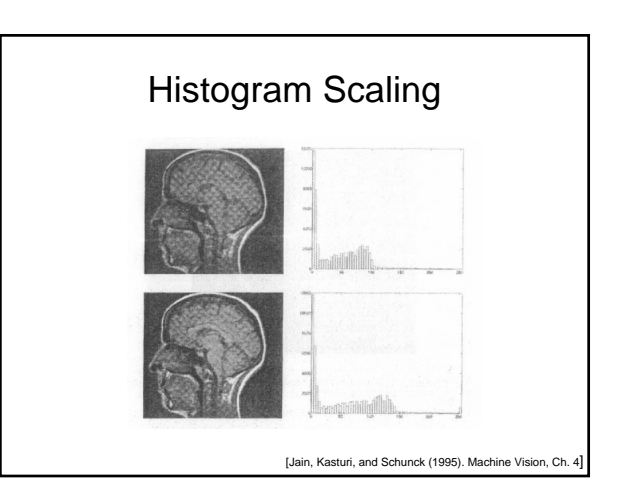

## Histogram Scaling (Contrast Stretching)

the pixels in the range  $[a,b]$  are expanded to fill the range  $\left[ z_1,z_k\right]$  $z' = \frac{z_k - z_1}{b - a}(z - a) + z_1$ =  $\frac{z_k - z_1}{b - a} z + \frac{z_1 b - z_k a}{b - a}$ . [Jain, Kasturi, and Schunck (1995). Machine Vision, Ch. 4]

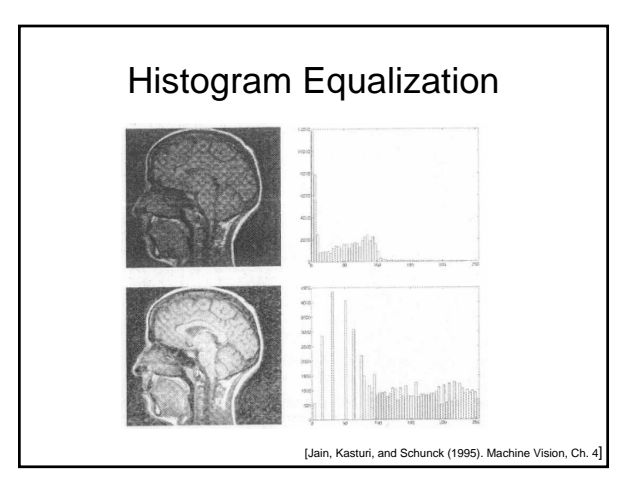

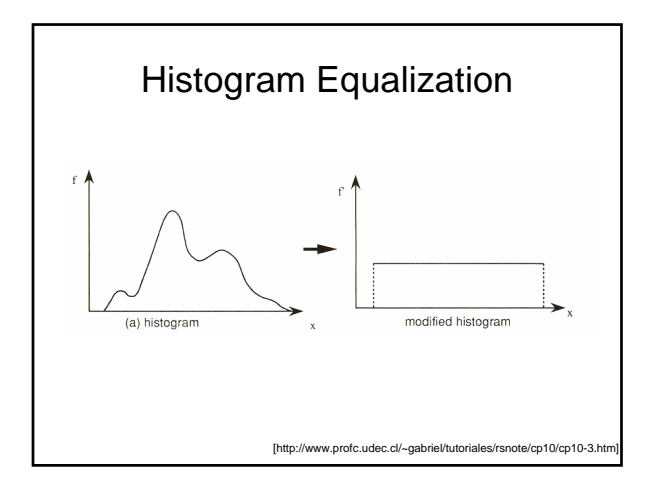

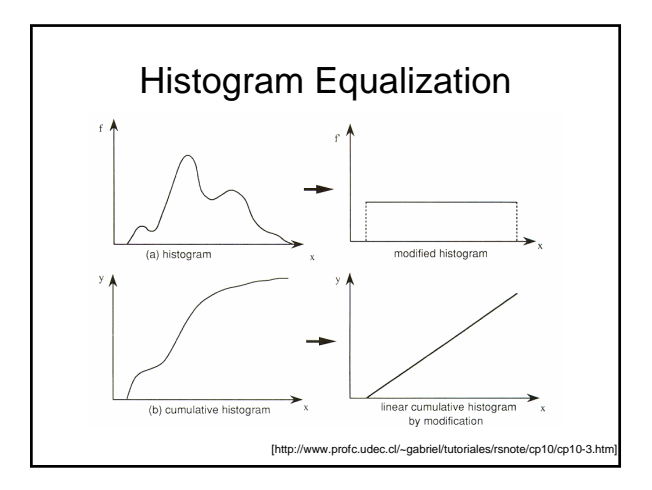

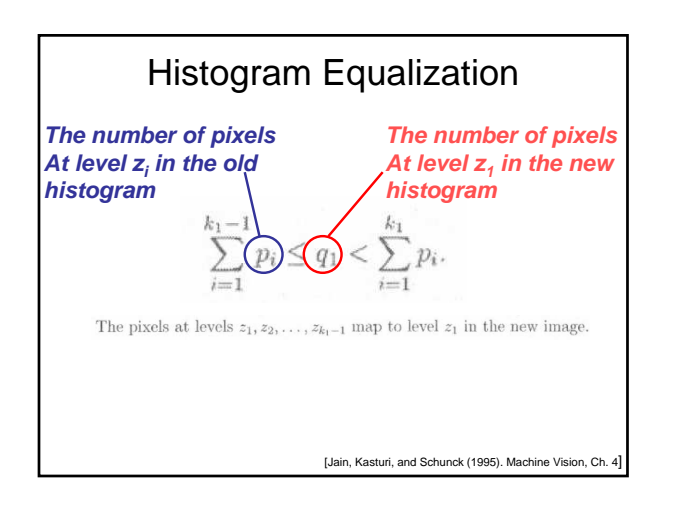

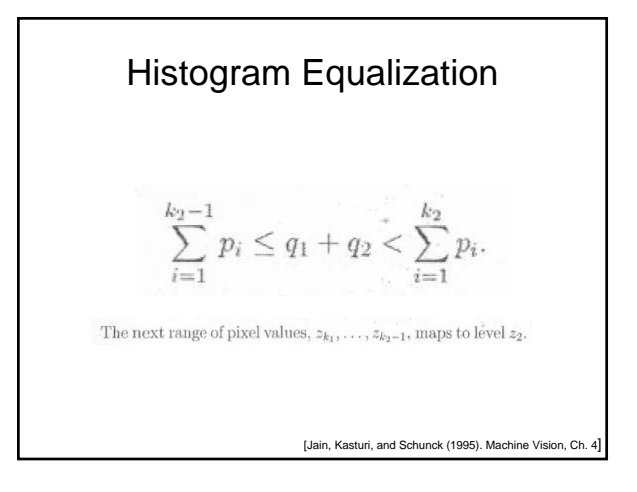

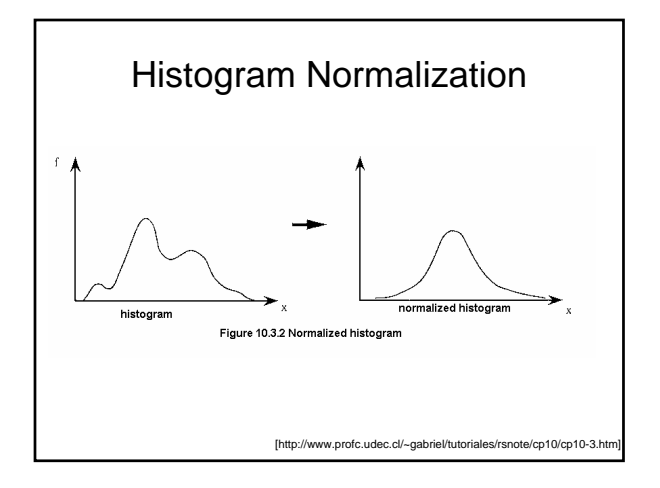

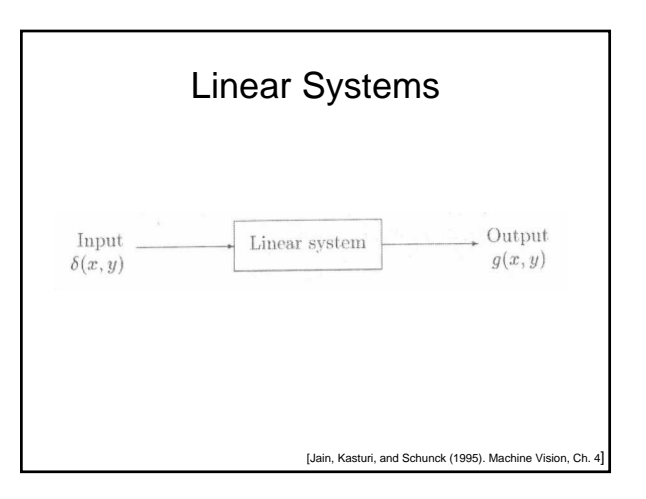

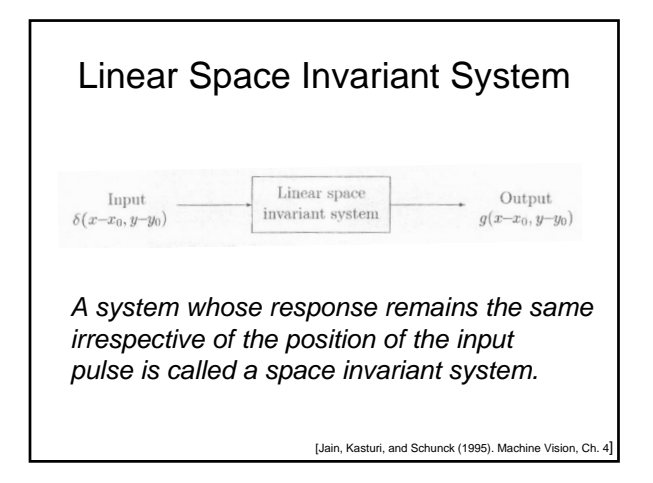

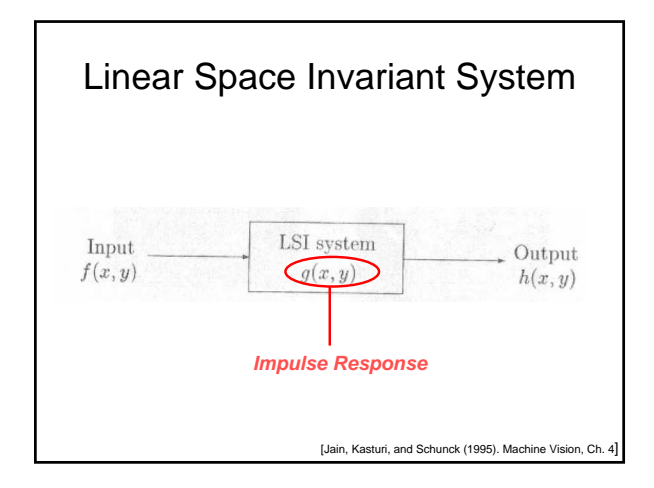

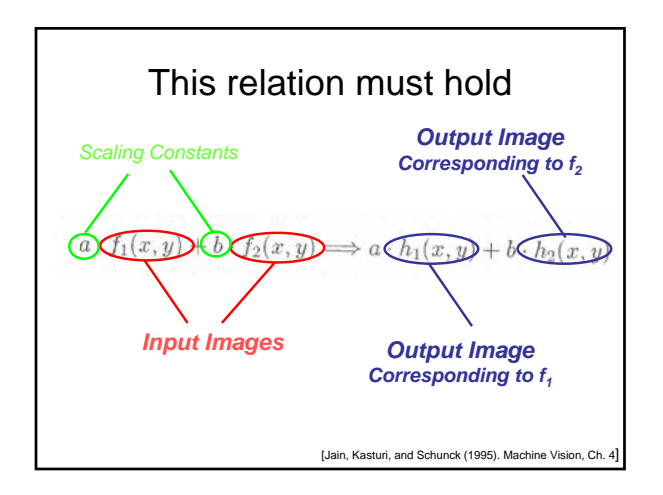

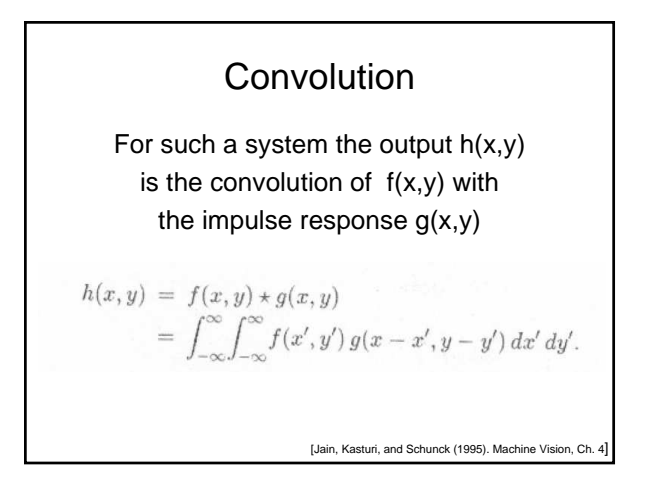

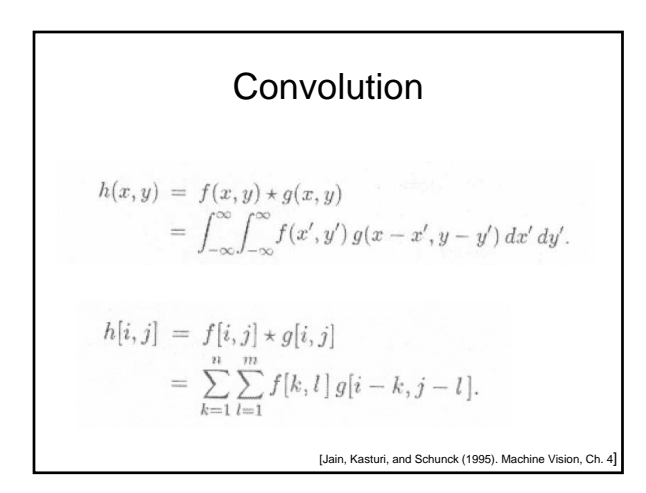

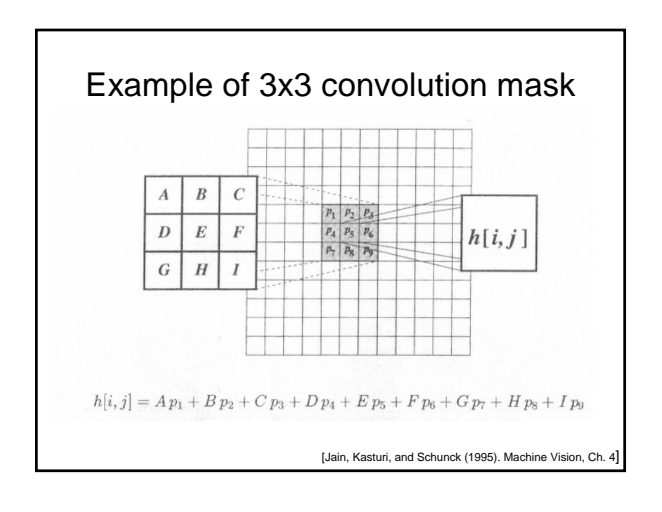

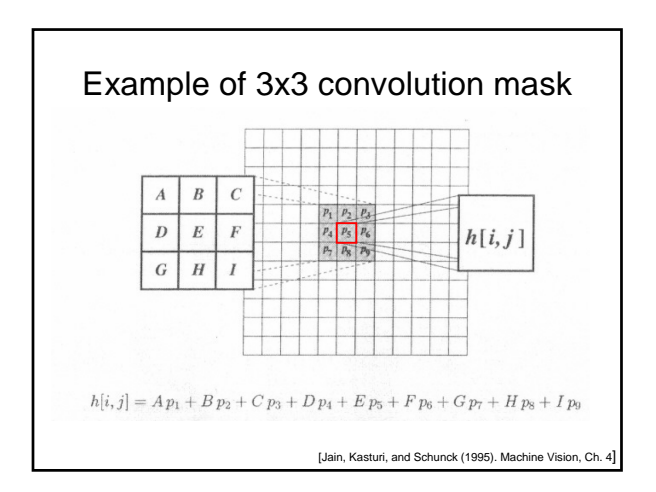

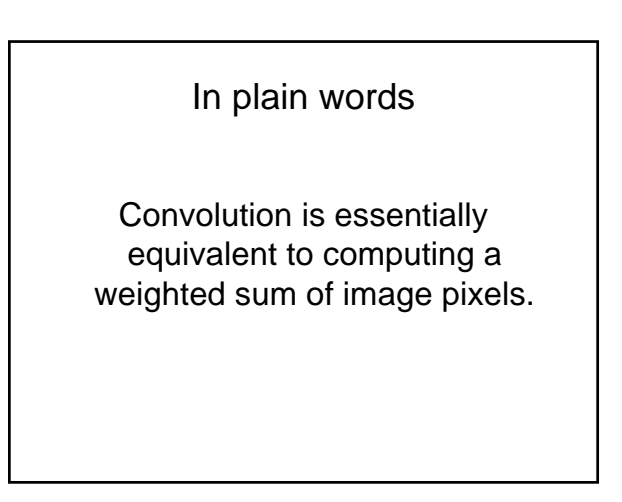

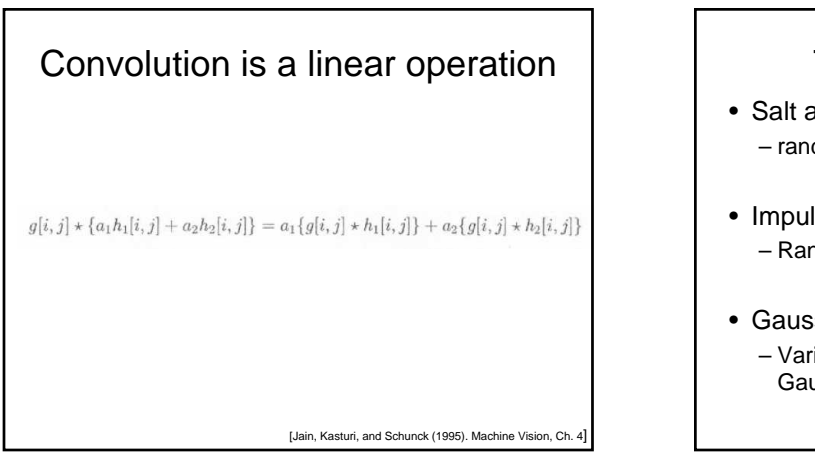

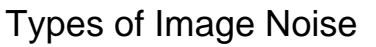

- Salt and Pepper Noise – random occurrences of black and white pixels
- Impulse noise – Random occurrences of white pixels only
- Gaussian noise – Variations of intensity that are drawn from a Gaussian or normal distribution

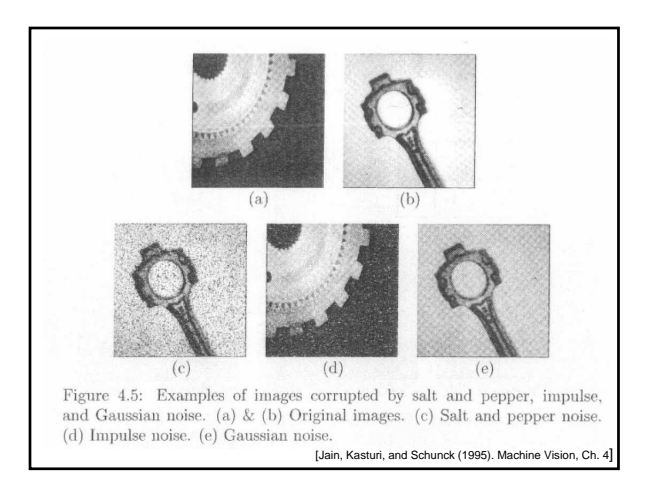

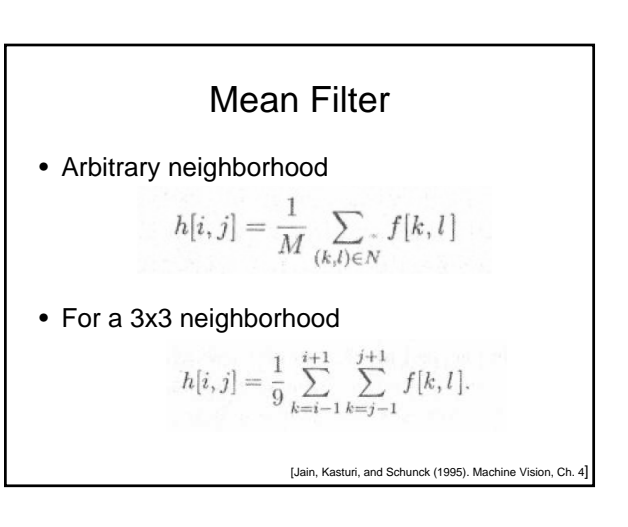

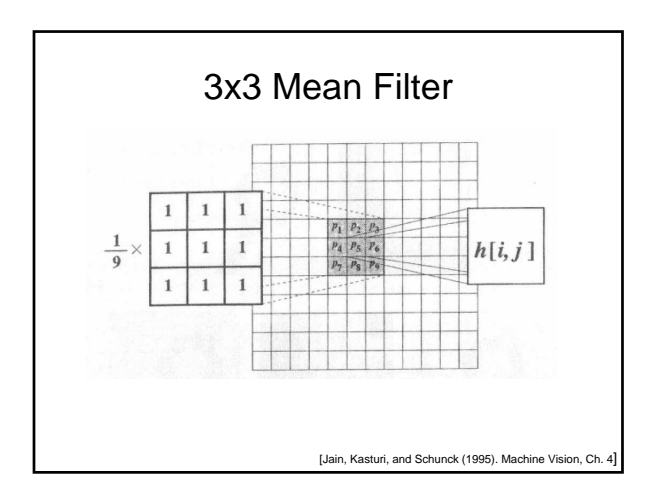

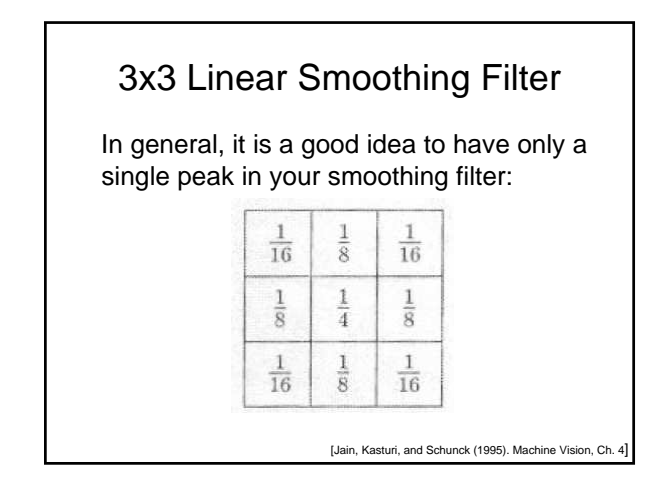

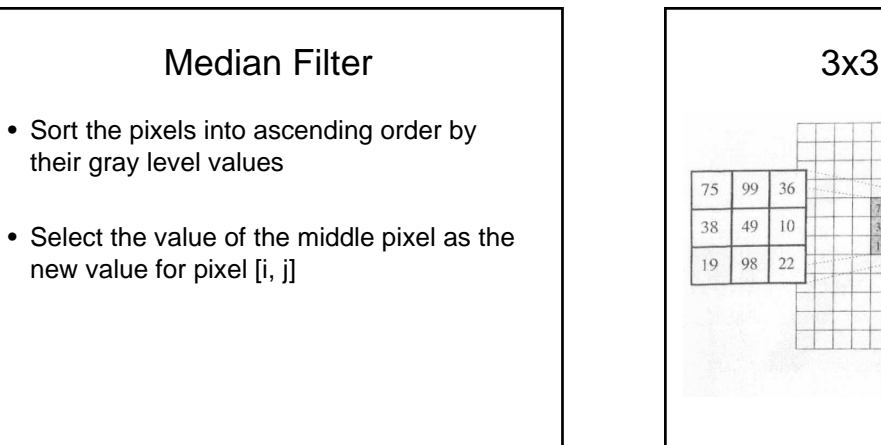

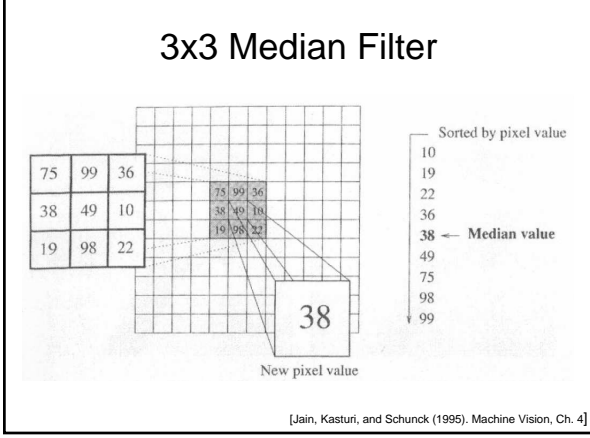

Matlab Demo

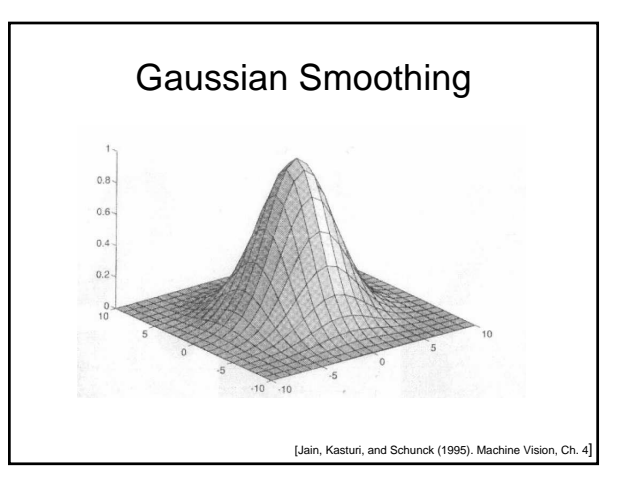

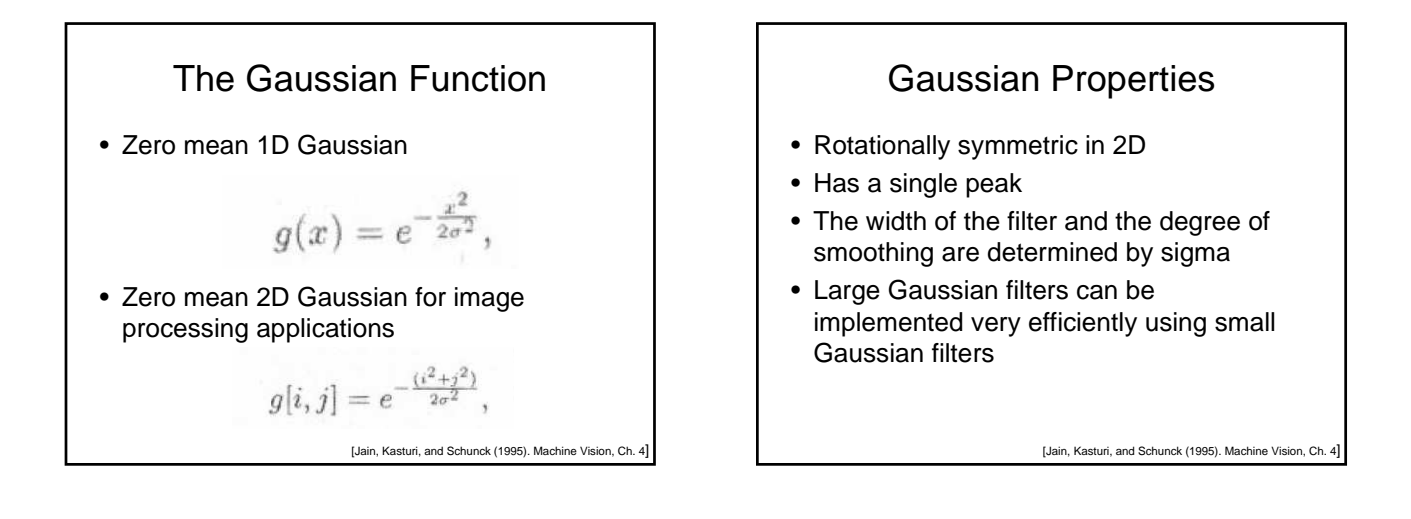

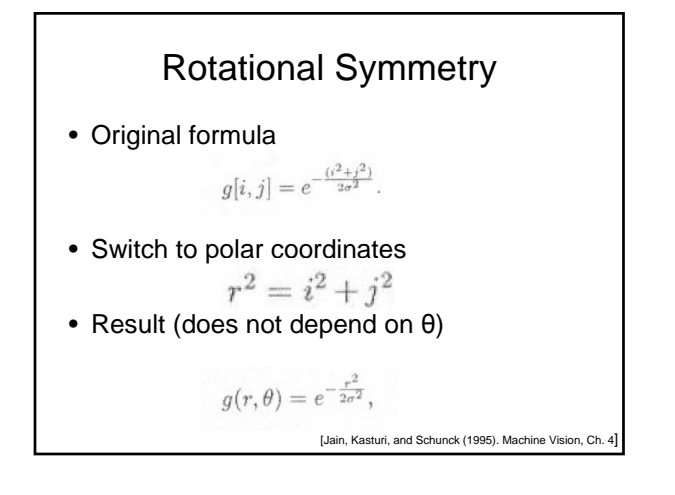

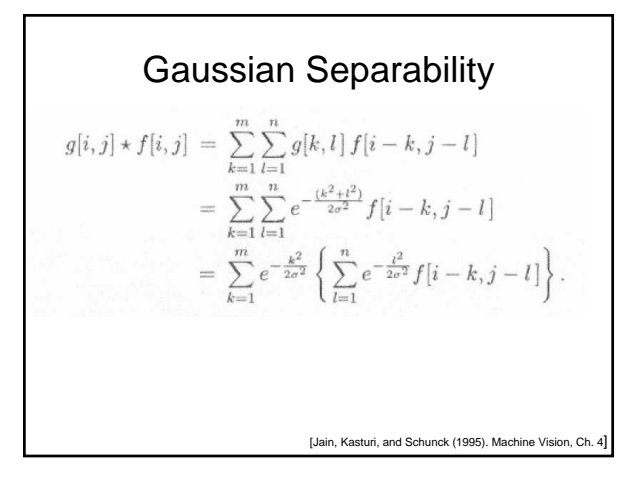

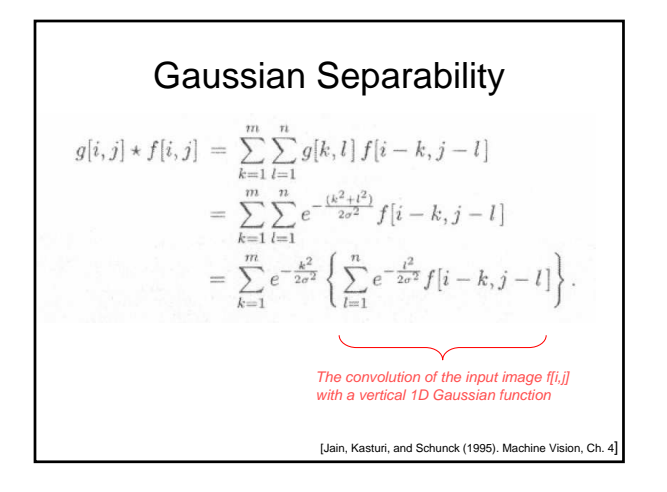

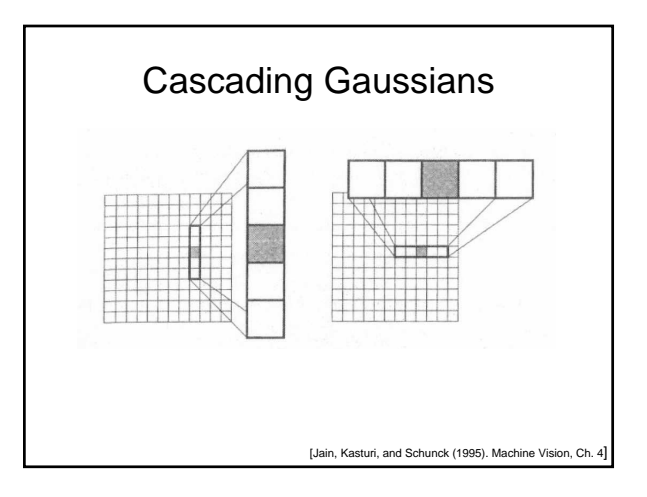

The convolution of a Gaussian with  
\nitself yields a scaled Gaussian  
\nwith larger sigma  
\n
$$
g(x) \star g(x) = \int_{-\infty}^{\infty} e^{-\frac{\xi^2}{2\sigma^2}} e^{-\frac{(x-\xi)^2}{2\sigma^2}} d\xi
$$
\n
$$
= \int_{-\infty}^{\infty} e^{-\frac{(\frac{\pi}{2}+\xi)^2}{2\sigma^2}} e^{-\frac{(\frac{\pi}{2}-\xi)^2}{2\sigma^2}} d\xi, \quad \xi \to \xi + \frac{x}{2}
$$
\n
$$
= \int_{-\infty}^{\infty} e^{-\frac{(2\xi^2 + \frac{x^2}{2})}{2\sigma^2}} d\xi
$$
\n
$$
= e^{-\frac{x^2}{2\sigma^2}} \int_{-\infty}^{\infty} e^{-\frac{\xi^2}{2\sigma^2}} d\xi
$$
\n
$$
= \sqrt{\pi} \sigma e^{-\frac{x^2}{2(\sqrt{2}\sigma)^2}}.
$$
\n[Jain, Kasturi, and Schunct (1985). Machine Vision, Ch. 4]

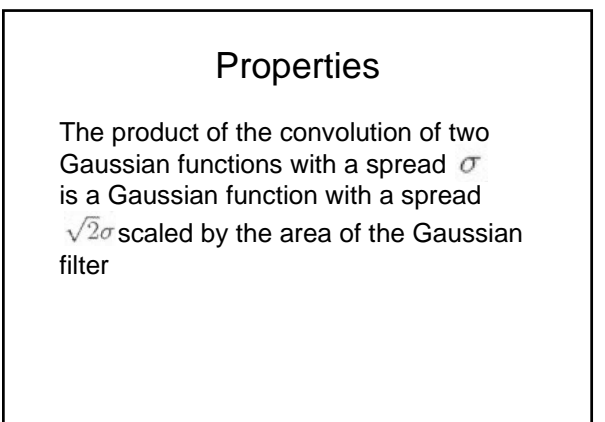

[Jain, Kasturi, and Schunck (1995). Machine Vision, Ch.

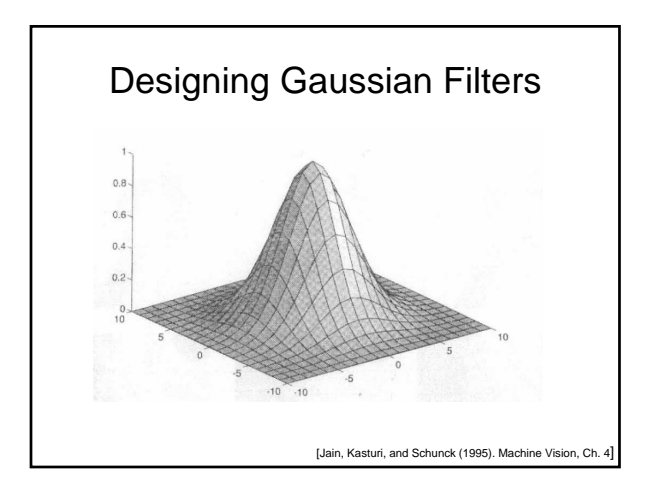

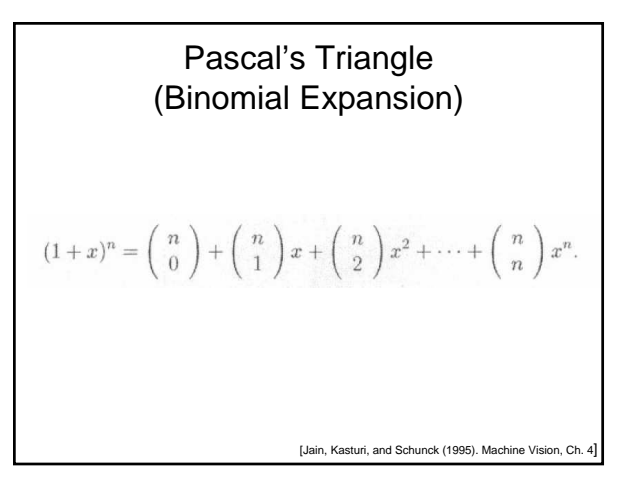

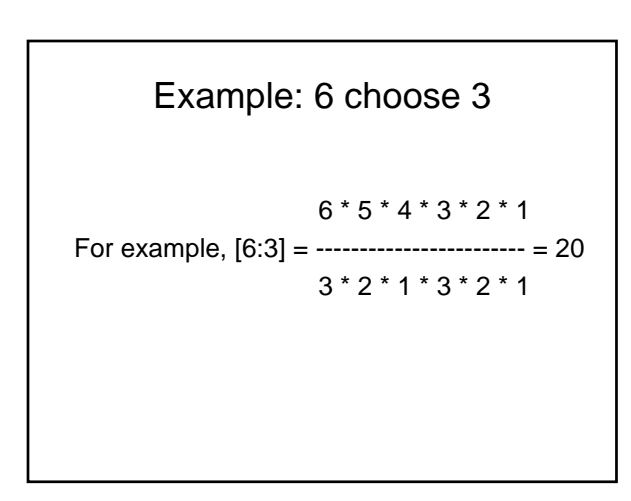

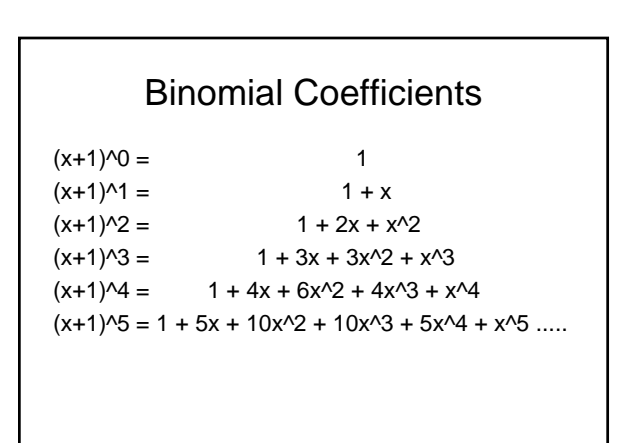

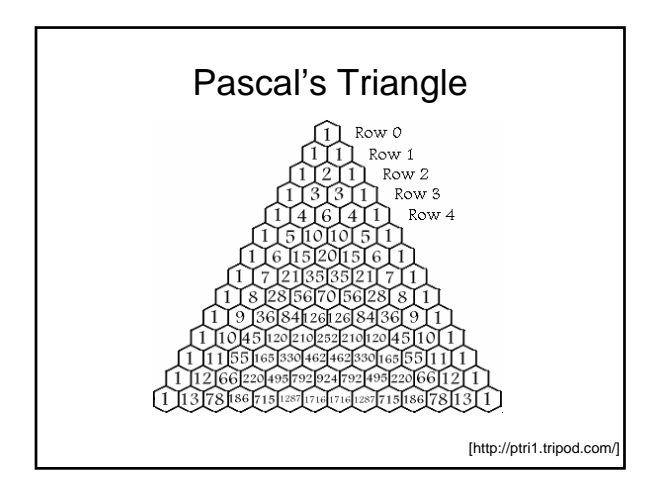

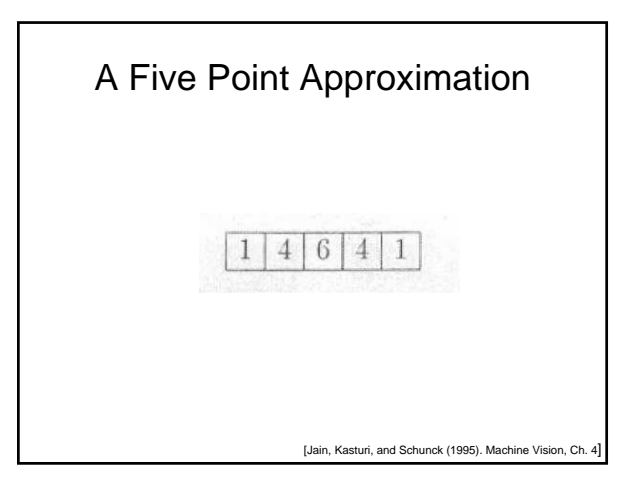

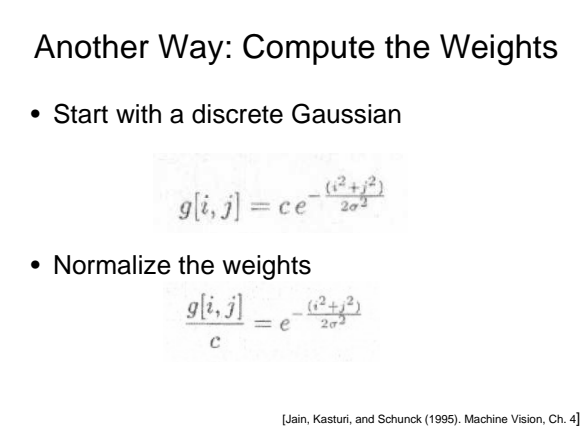

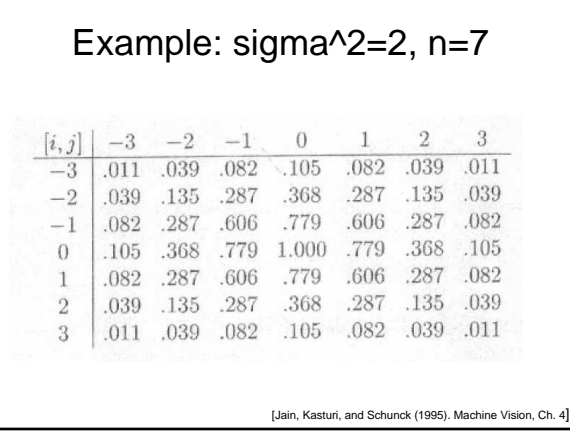

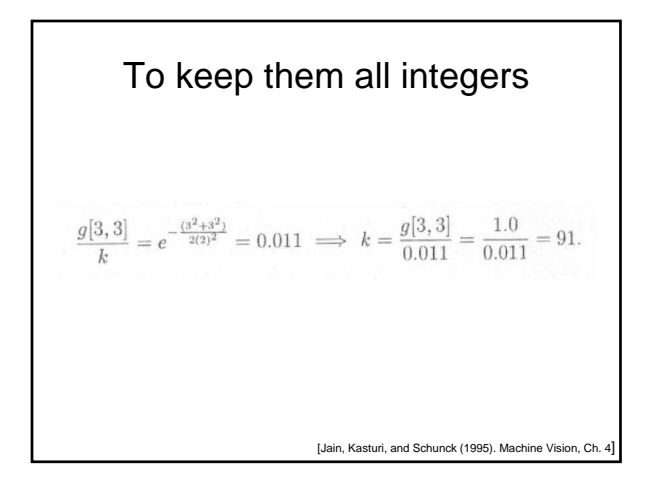

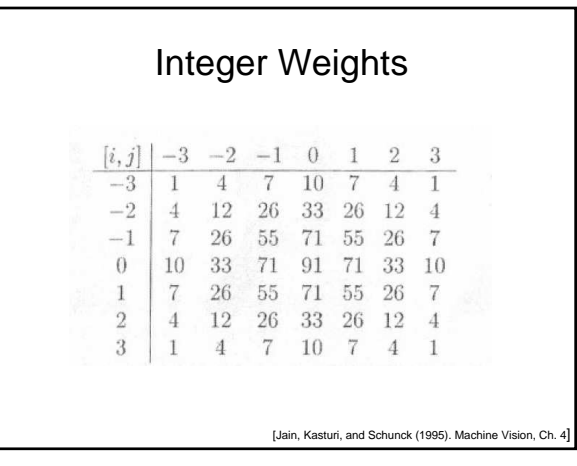

**Normalization constant**

\n
$$
\sum_{i=-3}^{3} \sum_{j=-3}^{3} g[i, j] = 1115.
$$
\n
$$
h[i, j] = \frac{1}{1115} (f[i, j] \star g[i, j])
$$
\nU40n, Kasturi, and Schunck (1995). Machine Vision, Ch. 41

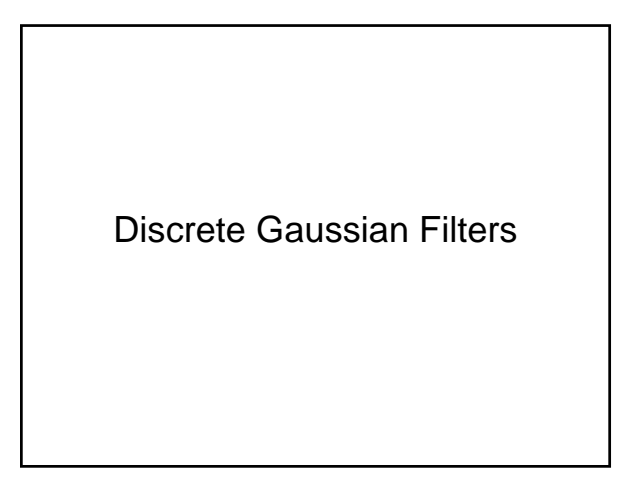

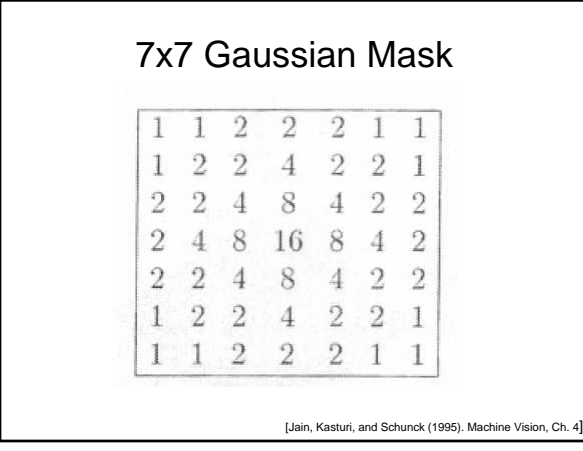

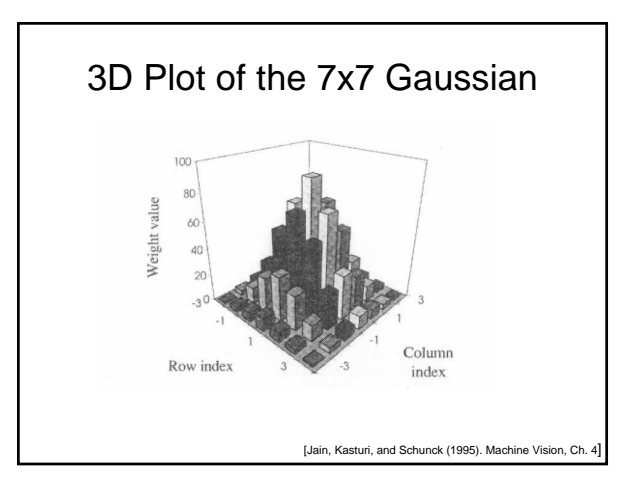

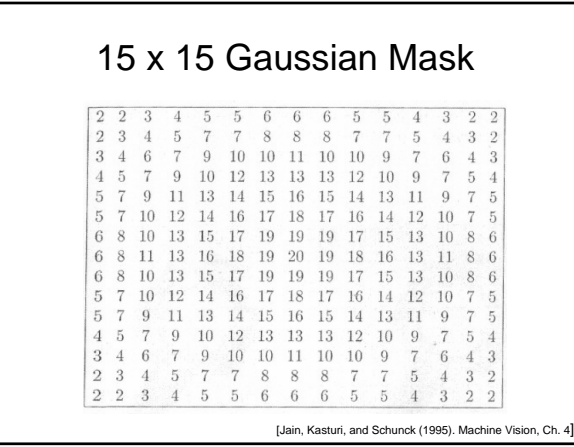

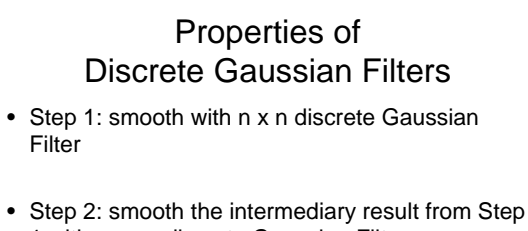

- 1 with m x m discrete Gaussian Filter
- Step 1 + Step 2 are equivalent to smoothing the original with (n+m-1)x(n+m-1) discrete Gaussian Filter

[Jain, Kasturi, and Schunck (1995). Machine Vision, Ch. 4]

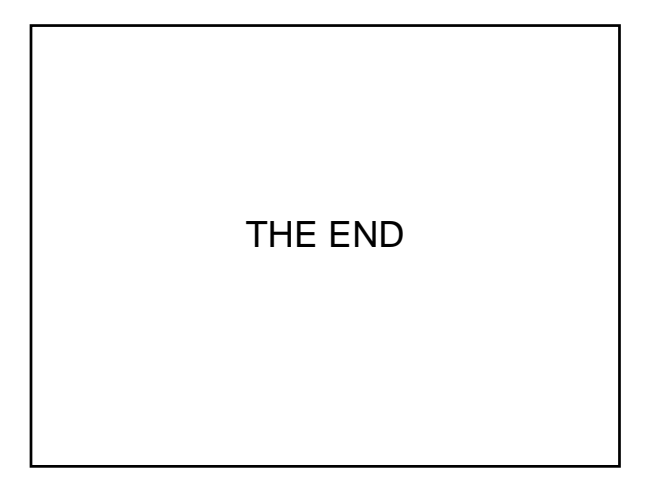